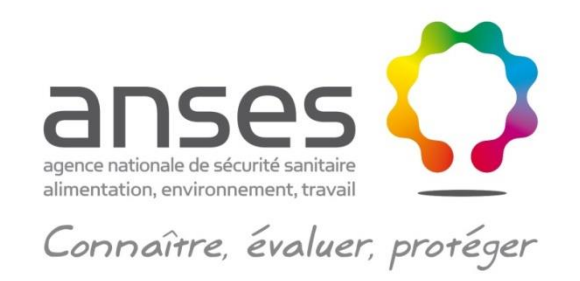

# **Comment utiliser l'Index des médicaments vétérinaires autorisés en France (iRCP) ?**

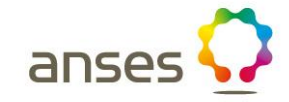

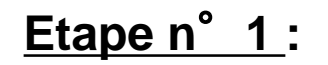

**Aller sur le site de l'Anses www.anses.fr**

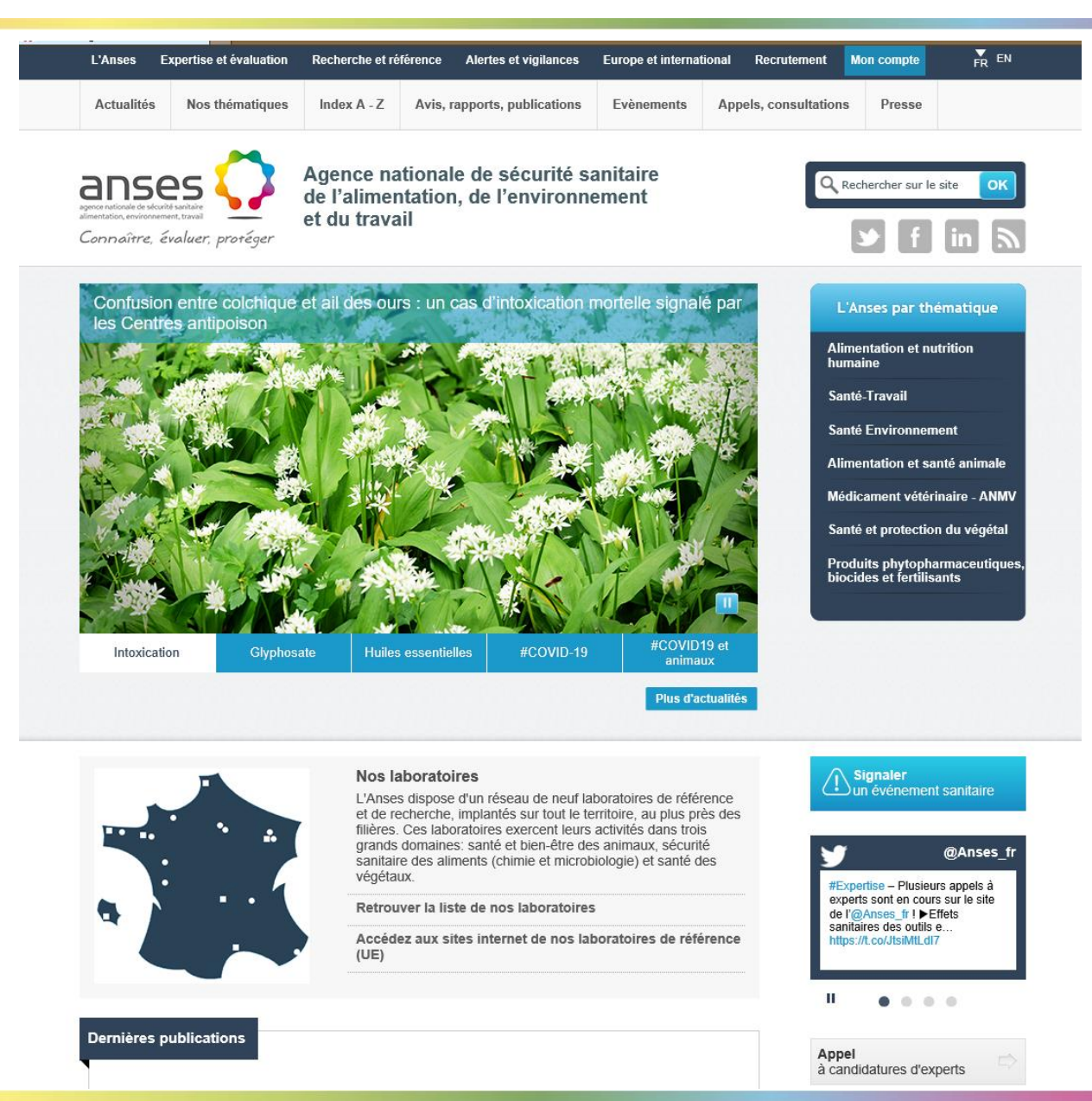

anses

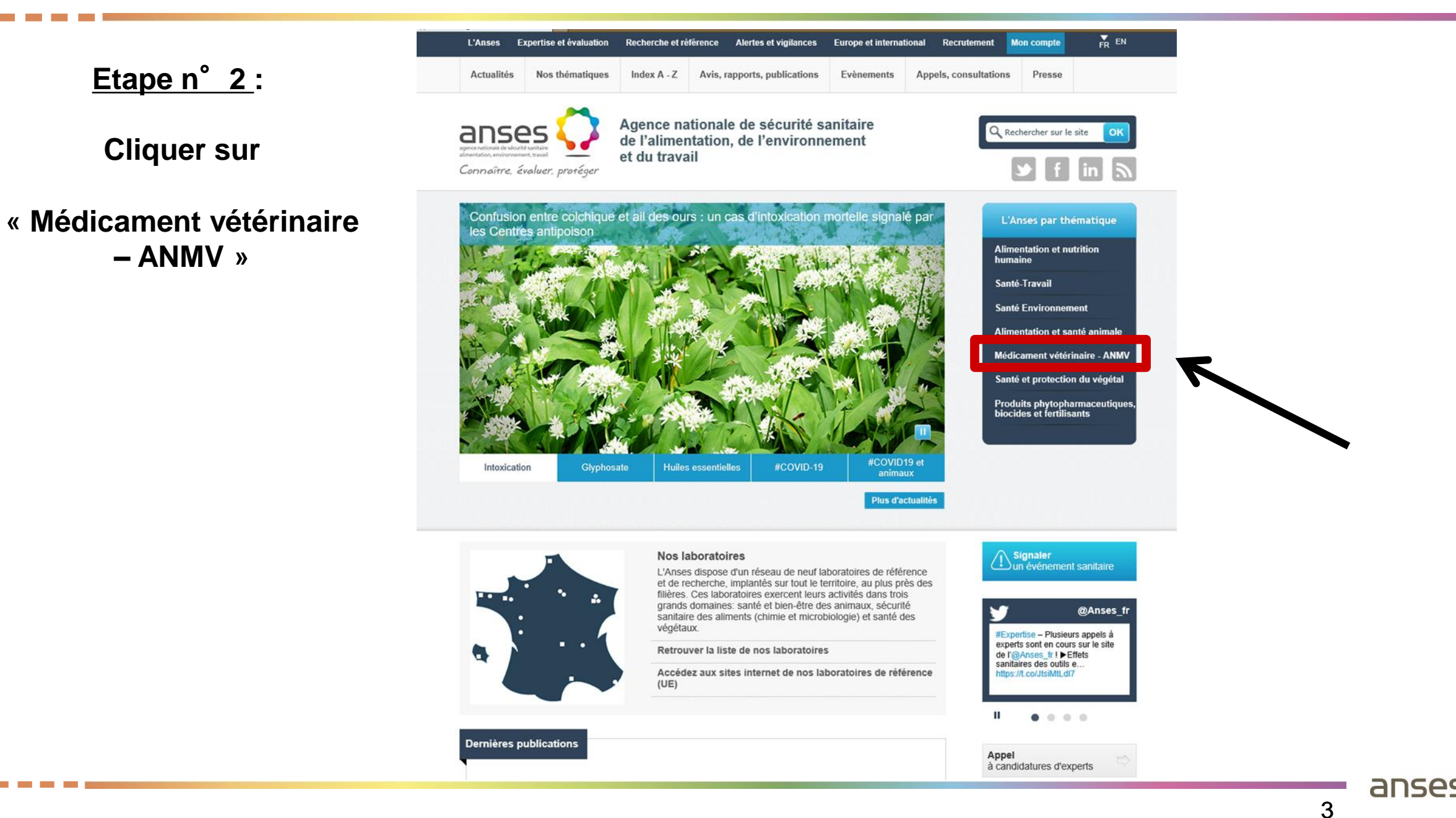

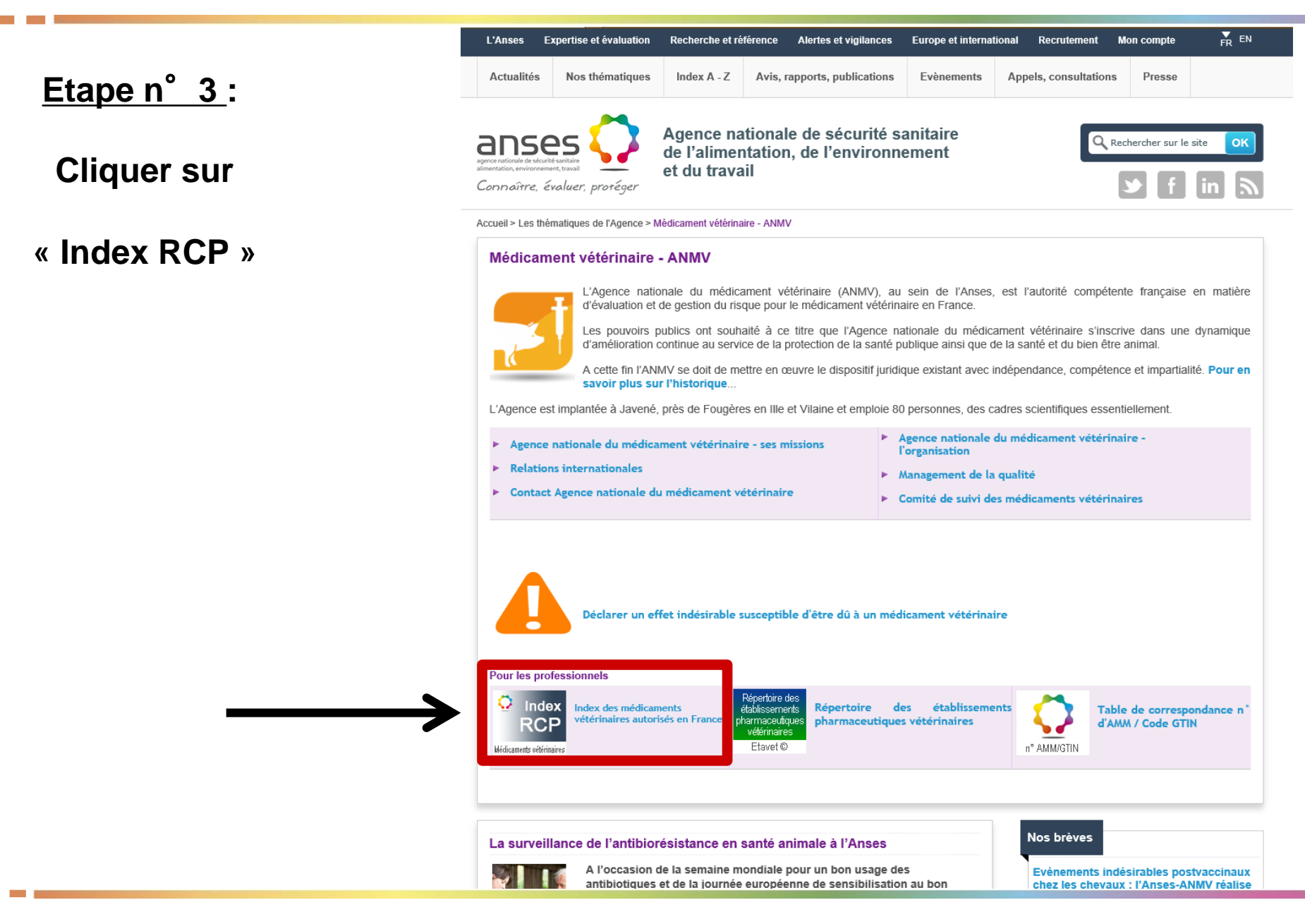

anse

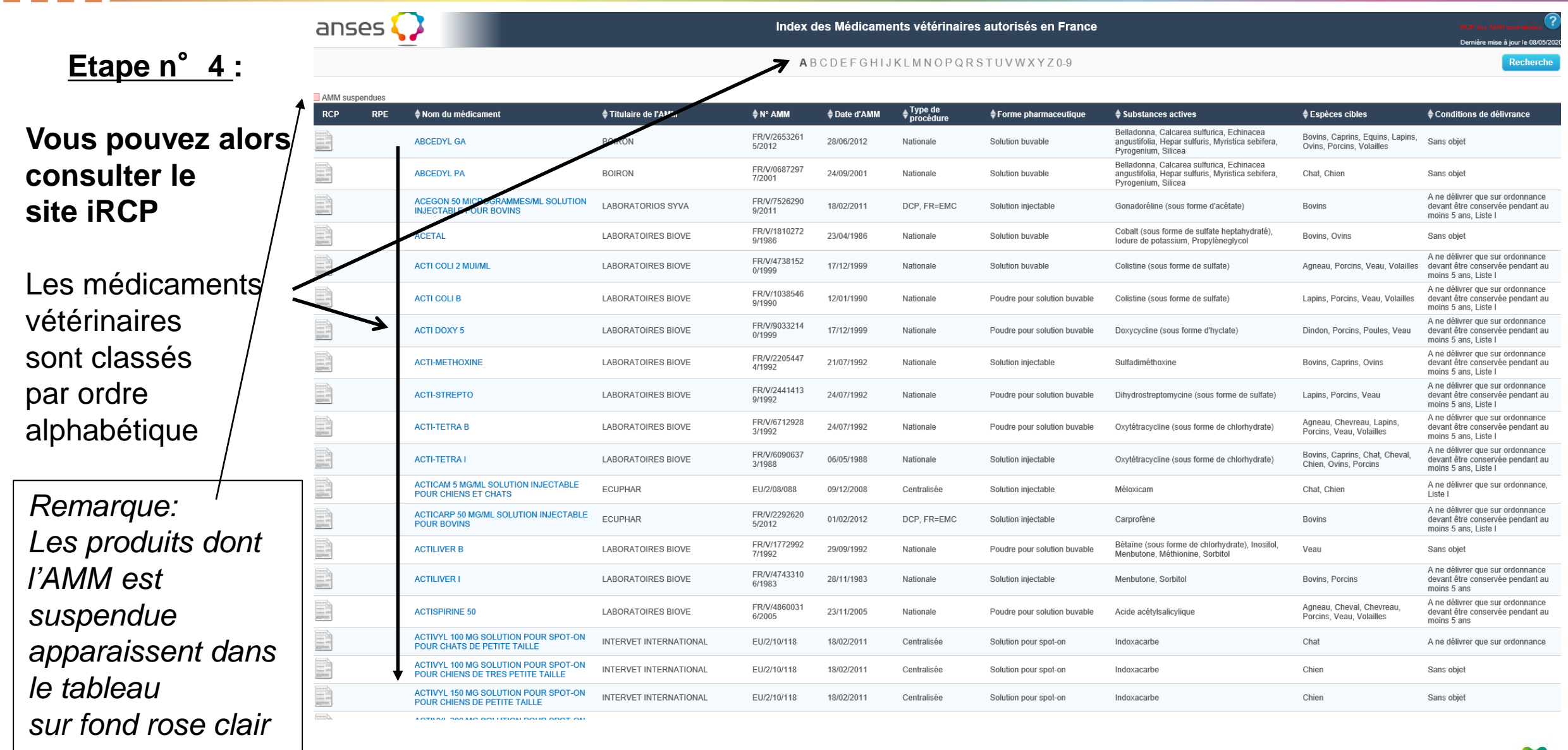

### **Etape n**°**5 :**

Cliquer sur la lettre de votre choix vous permet d'accéder à la liste des médicaments vétérinaires dont le nom commence par cette lettre (par ordre alphabétique)

Ex avec la lettre D

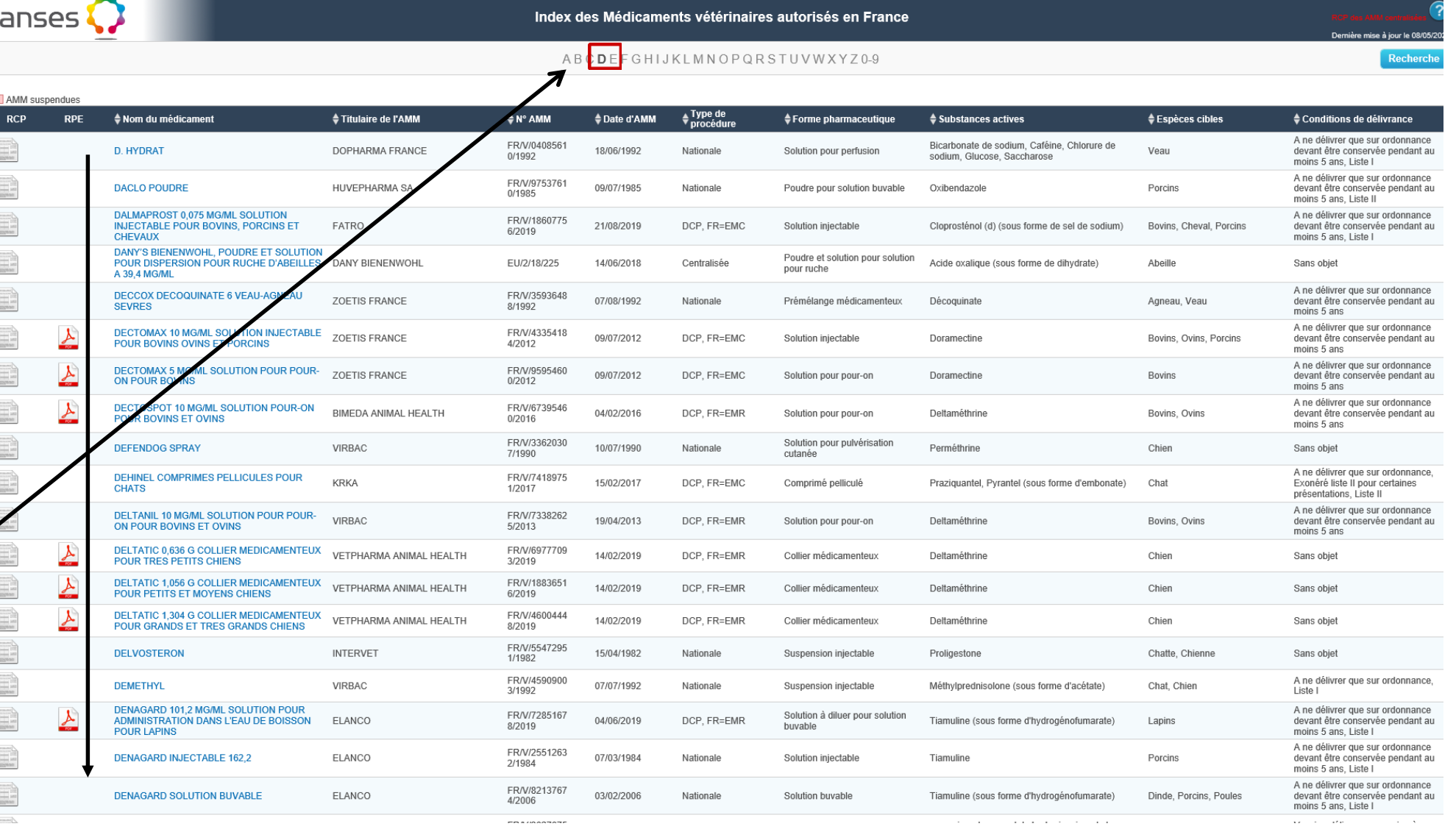

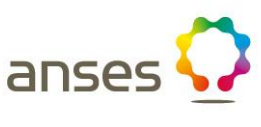

#### **Etape n**°**6 :**

anses $\mathbf{\Omega}$ 

*Liste des informations disponibles* **(de gauche à droite):**

Nom du médicament Titulaire de l'AMM N°AMM Date d'AMM Type de procédure Forme pharmaceutique Substances actives Espèces cibles Conditions de délivrance

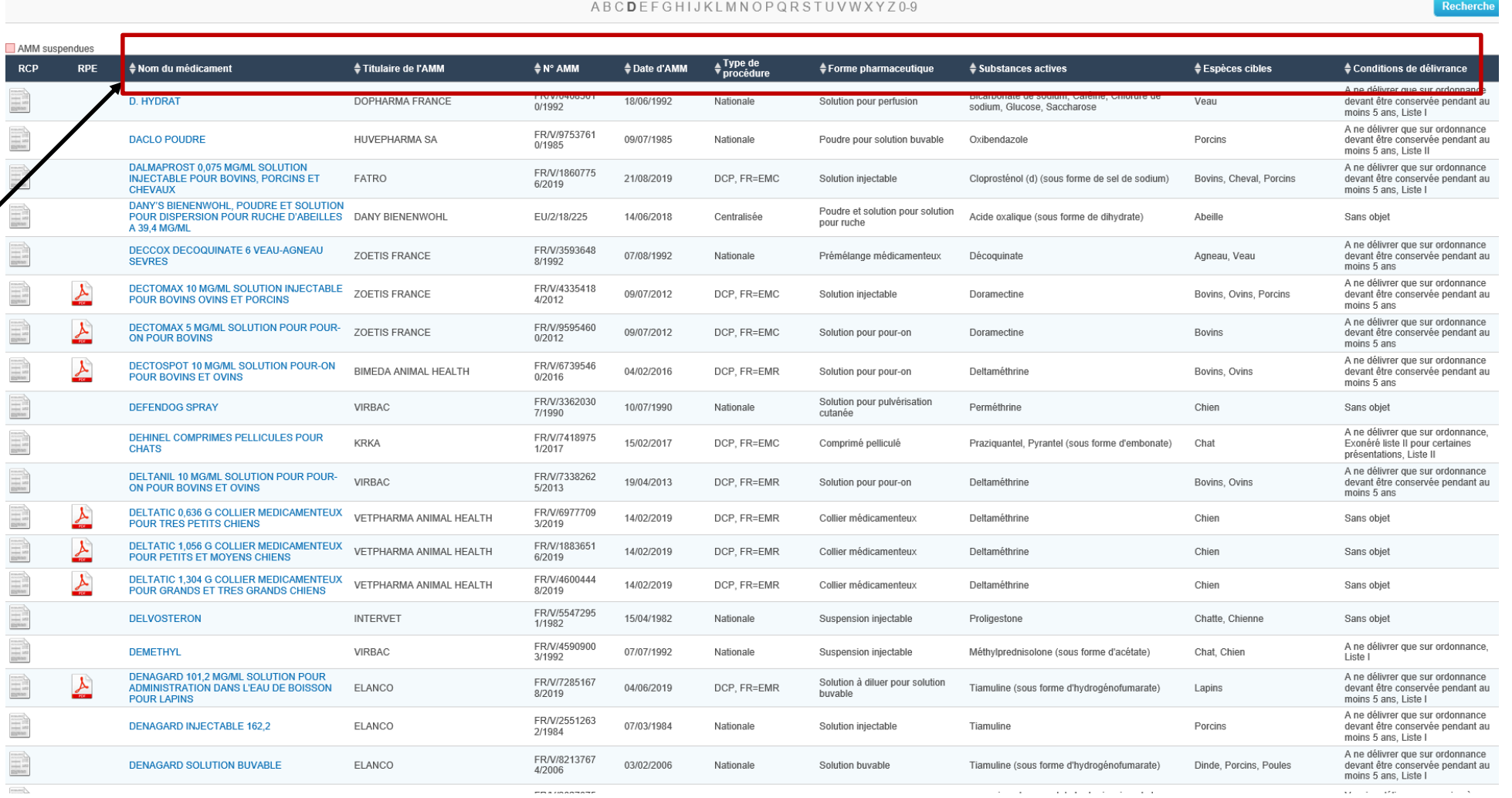

Index des Médicaments vétérinaires autorisés en France

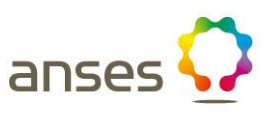

.<br>Demière mise à jour le 0

### **Etape n**°**7 :**

anses $\mathbf Q$ 

### *Consulter le RCP d'un médicament :*

En cliquant sur l'icône de la colonne RCP sur la ligne du médicament recherché, vous pouvez consulter le RCP de ce médicament

#### Ex: DENAGARD 101,2 MG/ML SOLUTION

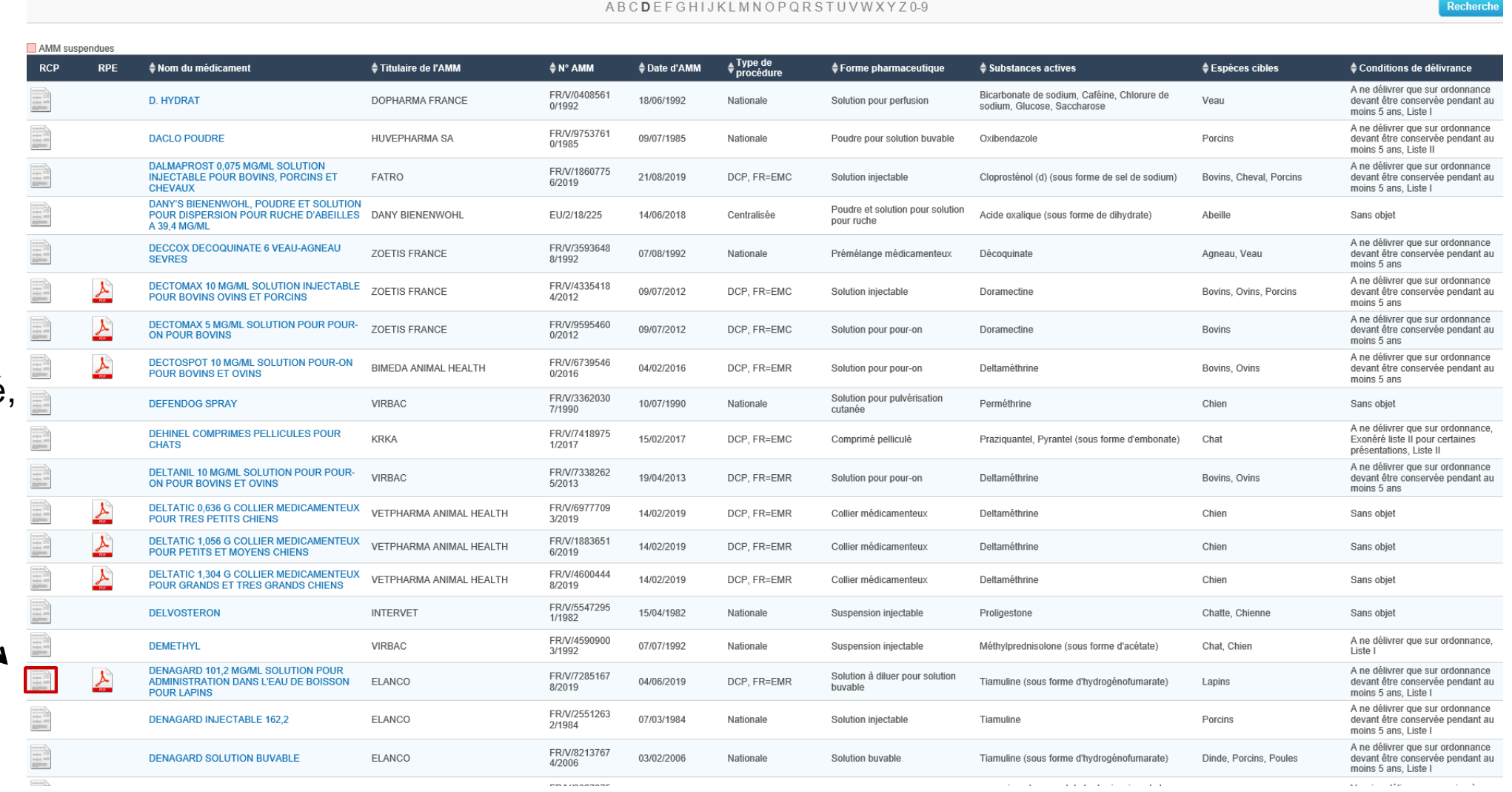

Index des Médicaments vétérinaires autorisés en France

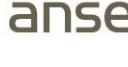

Demière mise à jour le (

#### RESUME DES CARACTERISTIQUES DU PRODUIT

#### **Etape n**°**7 :**

1. Dénomination du médicament vétérinaire

DENAGARD 101.2 MG/ML SOLUTION POUR ADMINISTRATION DANS L'EAU DE BOISSON POUR LAPINS

#### *Consulter le RCP d'un médicament* **:**

#### 2. Composition qualitative et quantitative

Un mL contient

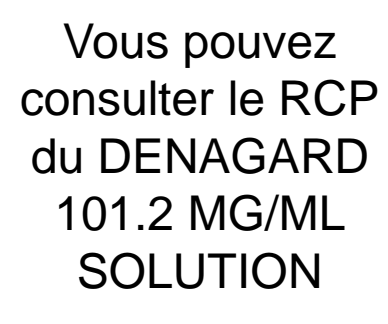

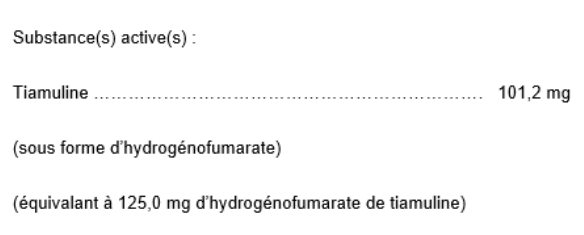

Excipient(s)

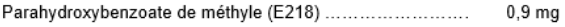

Parahydroxybenzoate de propyle . . . . . . . . . . . . . . . . . .  $0,1$  mg

Pour la liste complète des excipients, voir rubrique « Liste des excipients ».

#### 3. Forme pharmaceutique

Solution pour administration dans l'eau de boisson. Liquide incolore à jaune pâle.

4. Informations cliniques

4.1. Espèces cibles

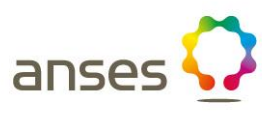

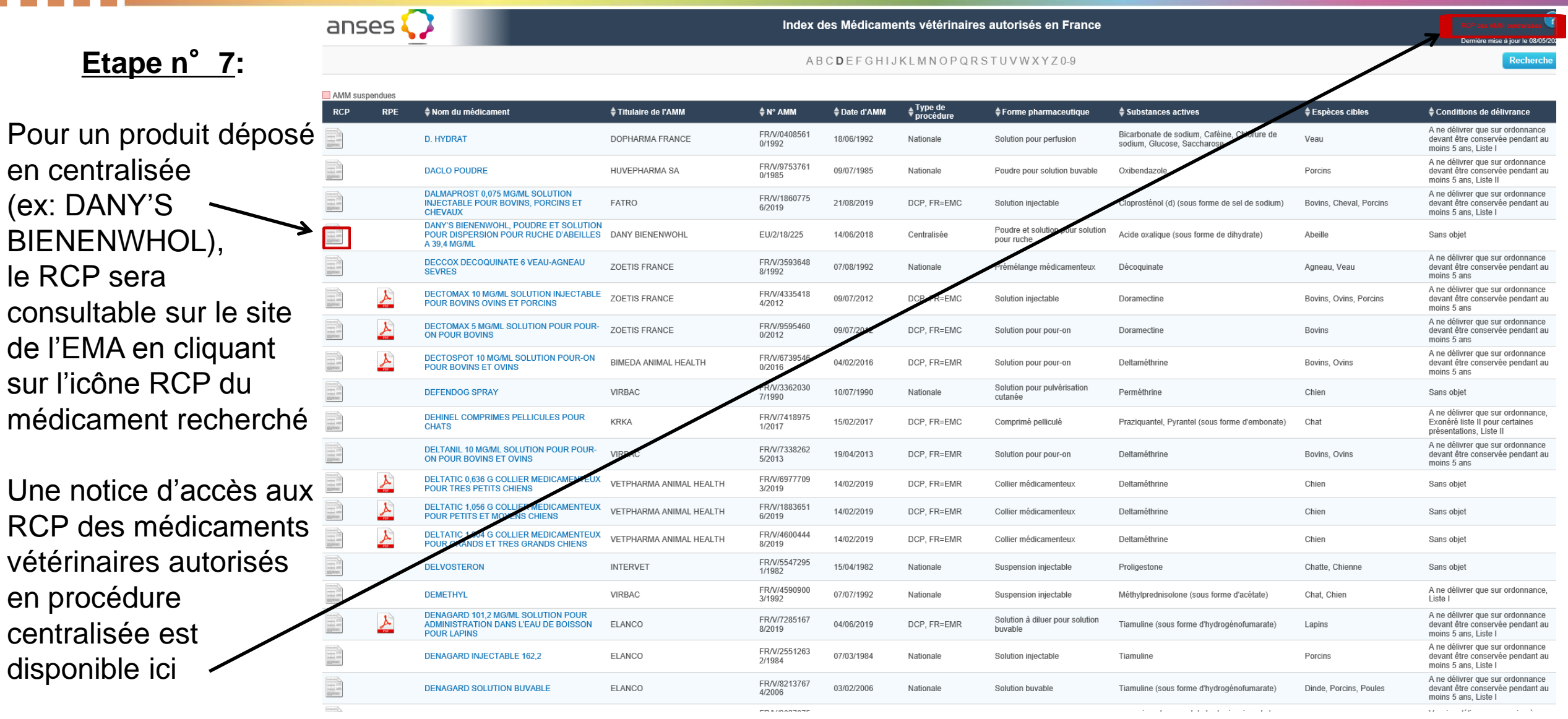

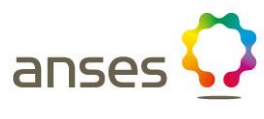

### **Etape n**°**8 :**

anses $\Omega$ 

*Consulter un rapport public d'évaluation :*

Le rapport public d'évaluation est également disponible pour les médicaments les plus récents en cliquant sur l'icône (RPE)

Ex: DENAGARD 101,2 MG/ML SOLUTION

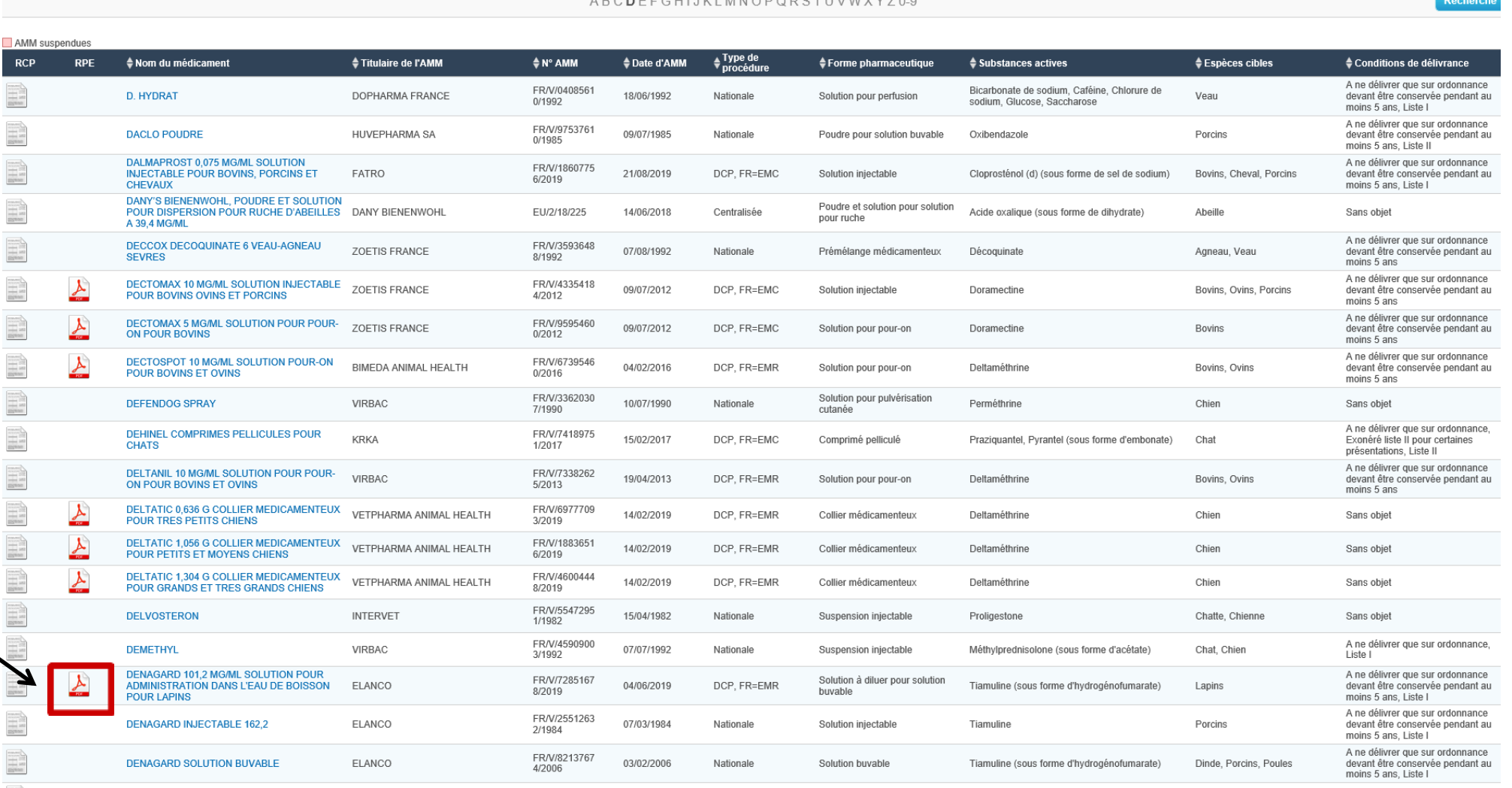

Index des Médicaments vétérinaires autorisés en France

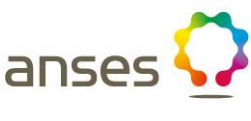

**Etape n**°**8 :** 

*Consulter un rapport public d'évaluation :*

> Vous pouvez consulter le RPE du DENAGARD 101.2 MG/ML **SOLUTION**

#### **FRENCH AGENCY FOR VETERINARY MEDICINAL PRODUCTS** AGENCE NATIONALE DU MEDICAMENT VETERINAIRE

14 rue Claude Bourgelat -Parc d'activités de la grande Marche -Javené – CS 70611 – 35306 FOUGERES

#### **DECENTRALISED PROCEDURE**

PUBLICLY AVAILABLE ASSESSMENT REPORT FOR A VETERINARY MEDICINAL PRODUCT

DENAGARD 101,2 mg/ml, solution for use in drinking water for rabbits

DATE: 11/06/2019

### **Etape n**°**9 :**

anses $\mathbf Q$ 

#### *Consulter la fiche d'un médicament :*

En cliquant sur le nom du médicament, vous pouvez consulter la fiche du médicament vétérinaire

Ex: DENAGARD 101,2 MG/ML SOLUTION

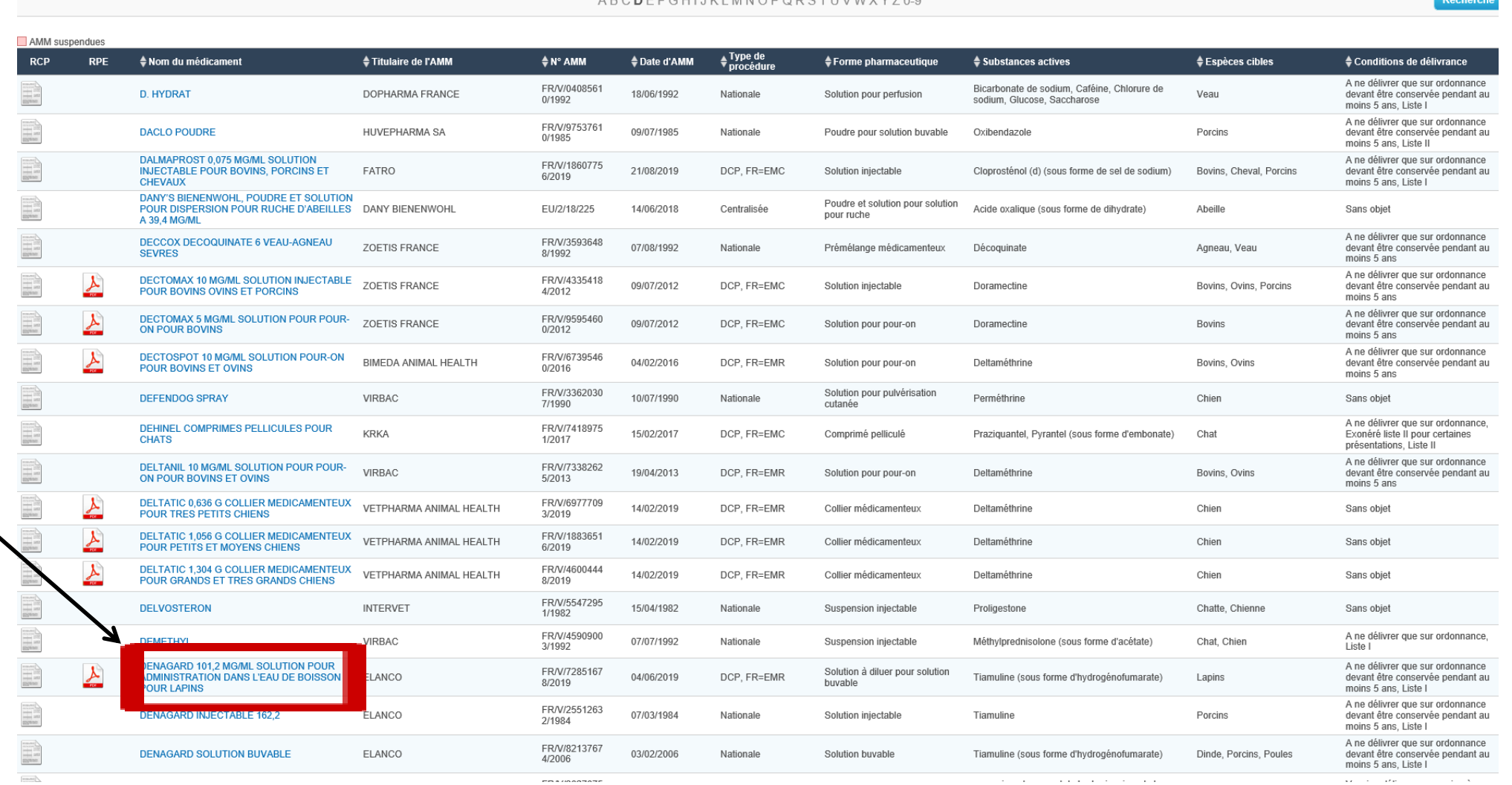

Index des Médicaments vétérinaires autorisés en France

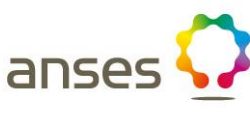

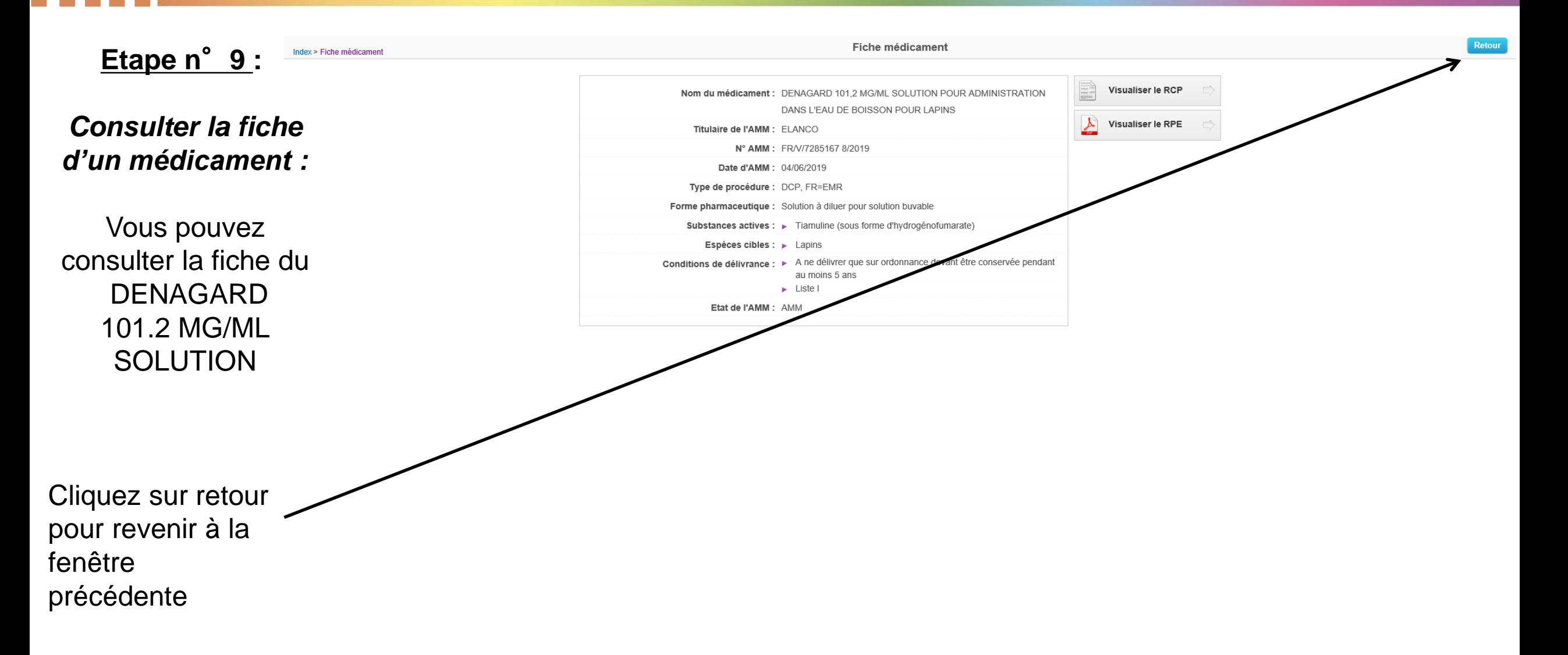

anse

 $\sim 100$ 

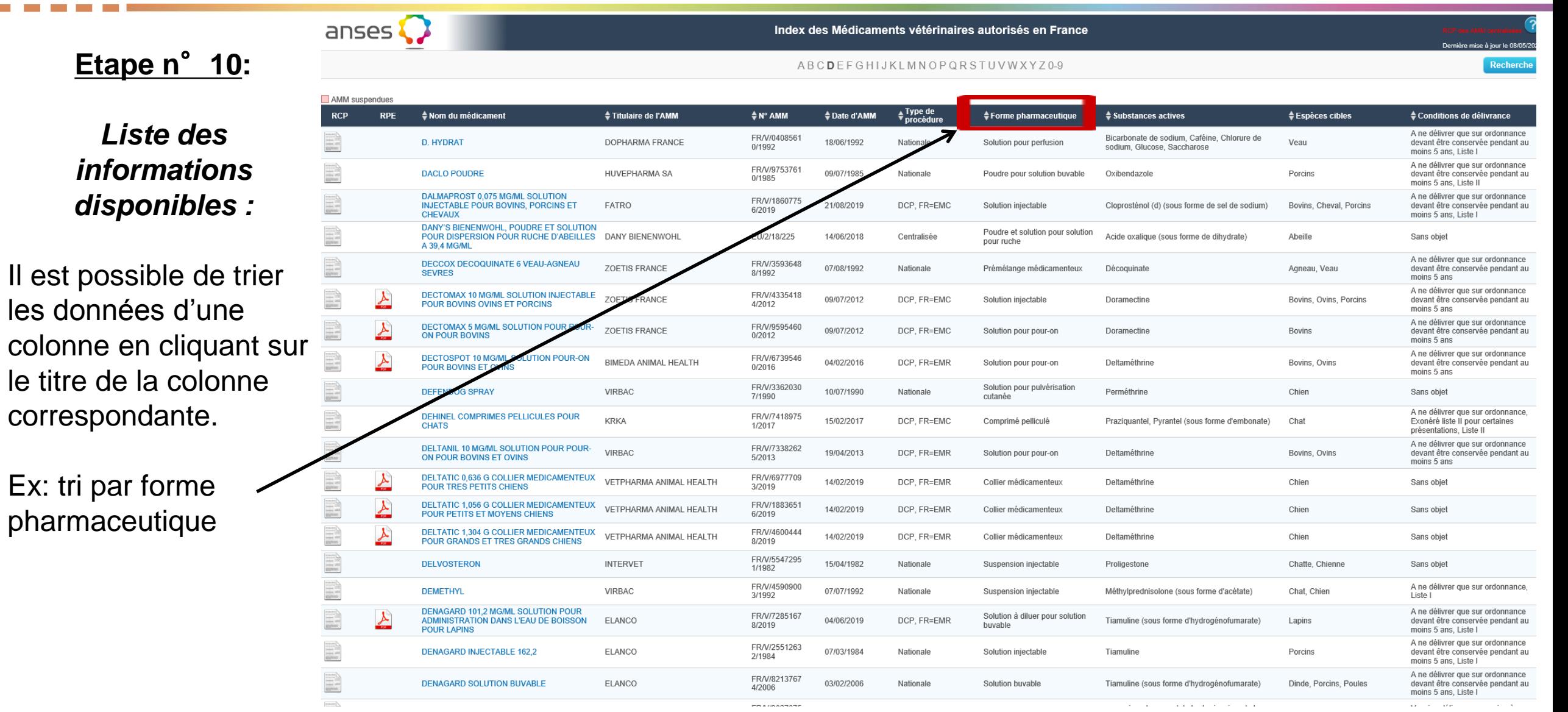

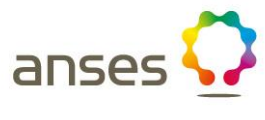

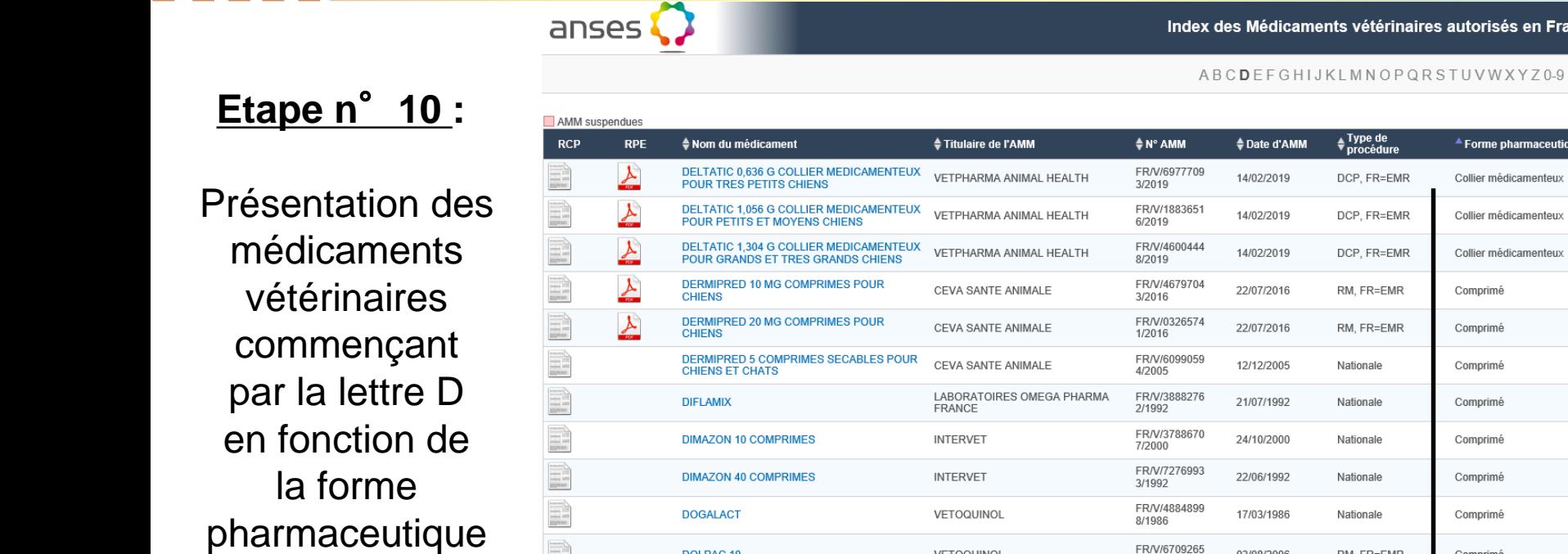

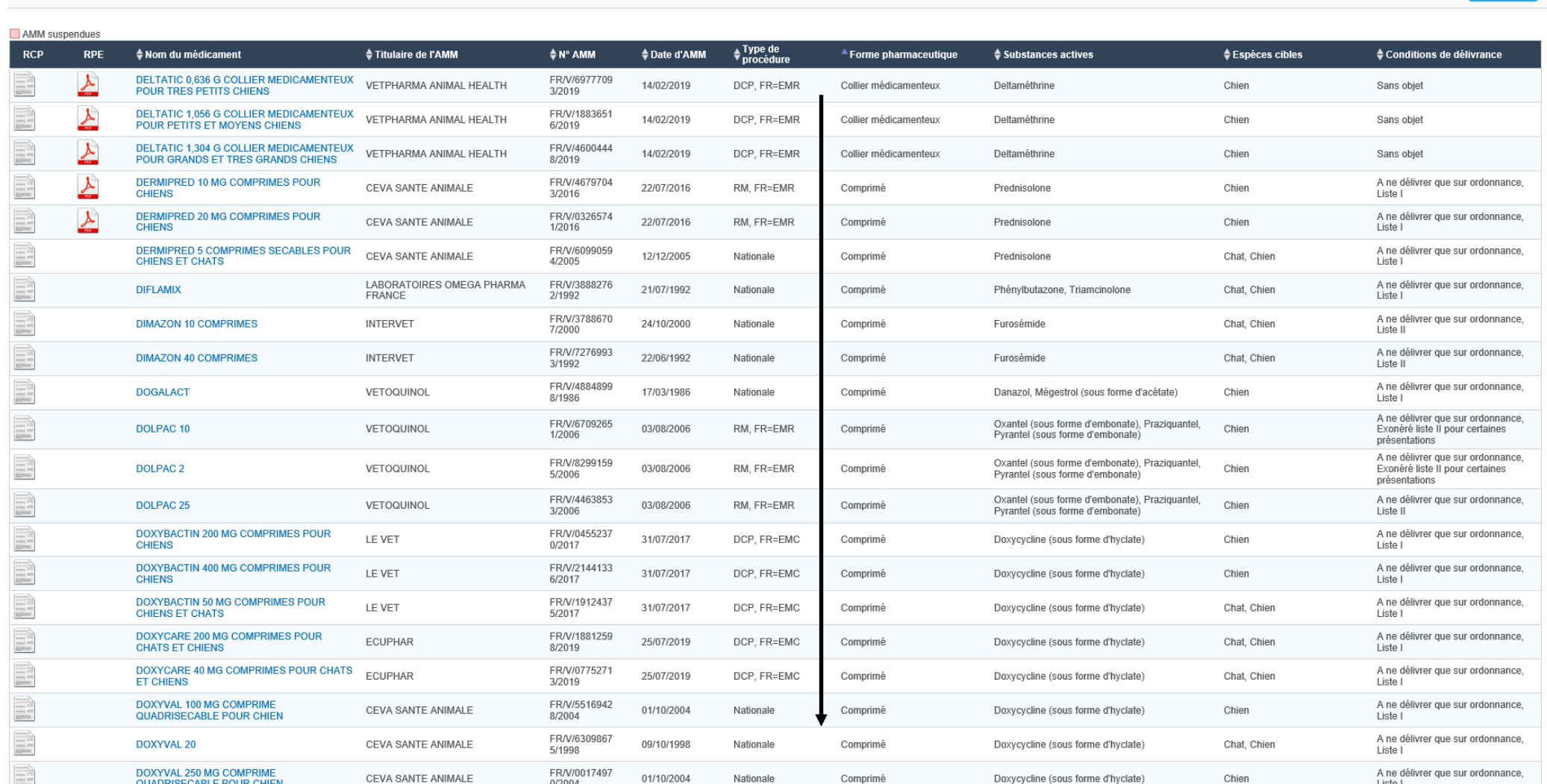

Index des Médicaments vétérinaires autorisés en France

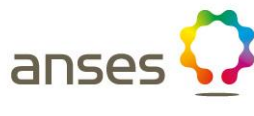

?

Dernière mise à jour le 08/05/2020

**Recherche** 

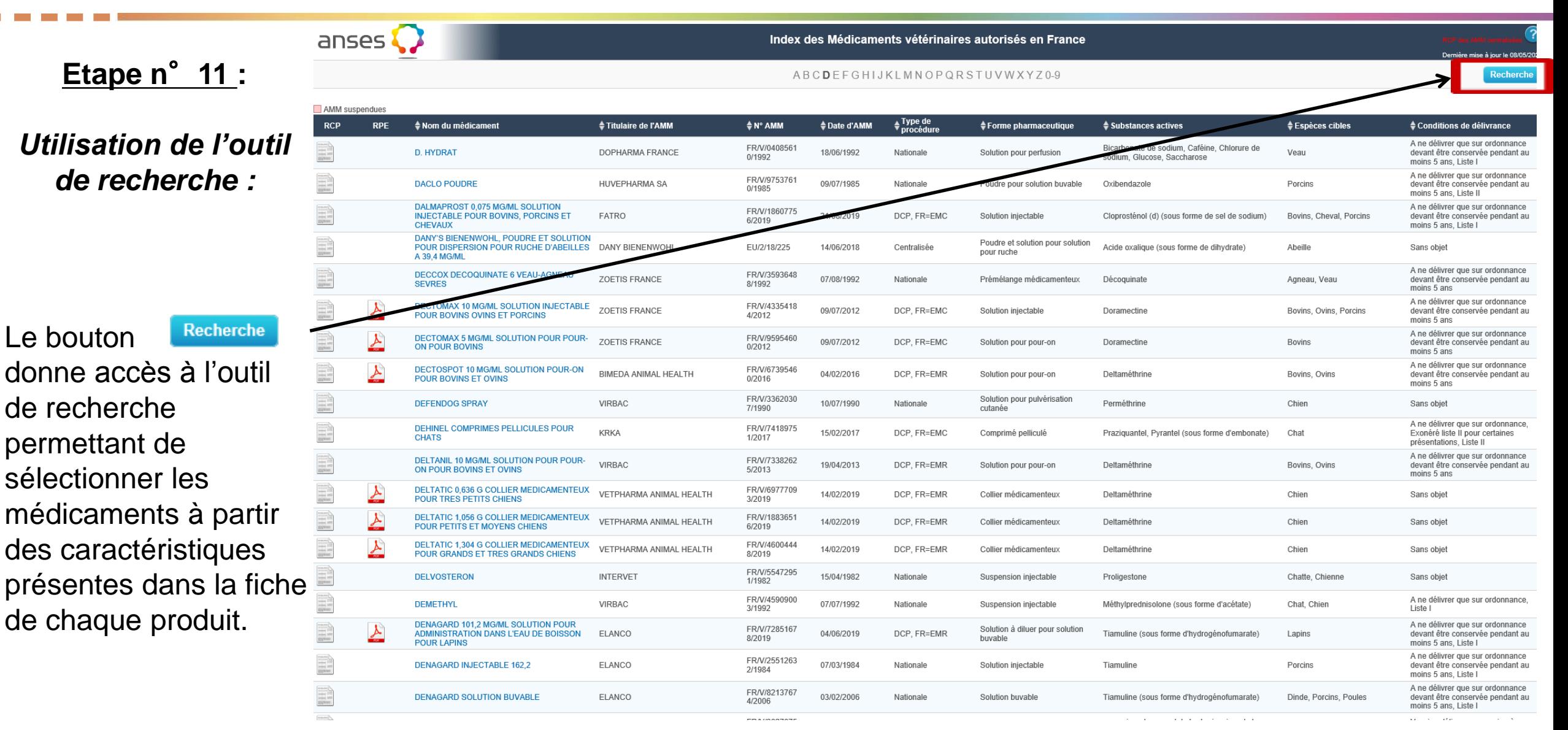

anses

### **Etape n**°**11 :** *Utilisation de l'outil de recherche*

L'outil de recherche permet de sélectionner les médicaments à partir des caractéristiques présentes dans la fiche de chaque produit.

**Nom du médicament Nom du titulaire Forme pharmaceutique Conditions de délivrance Substance active**

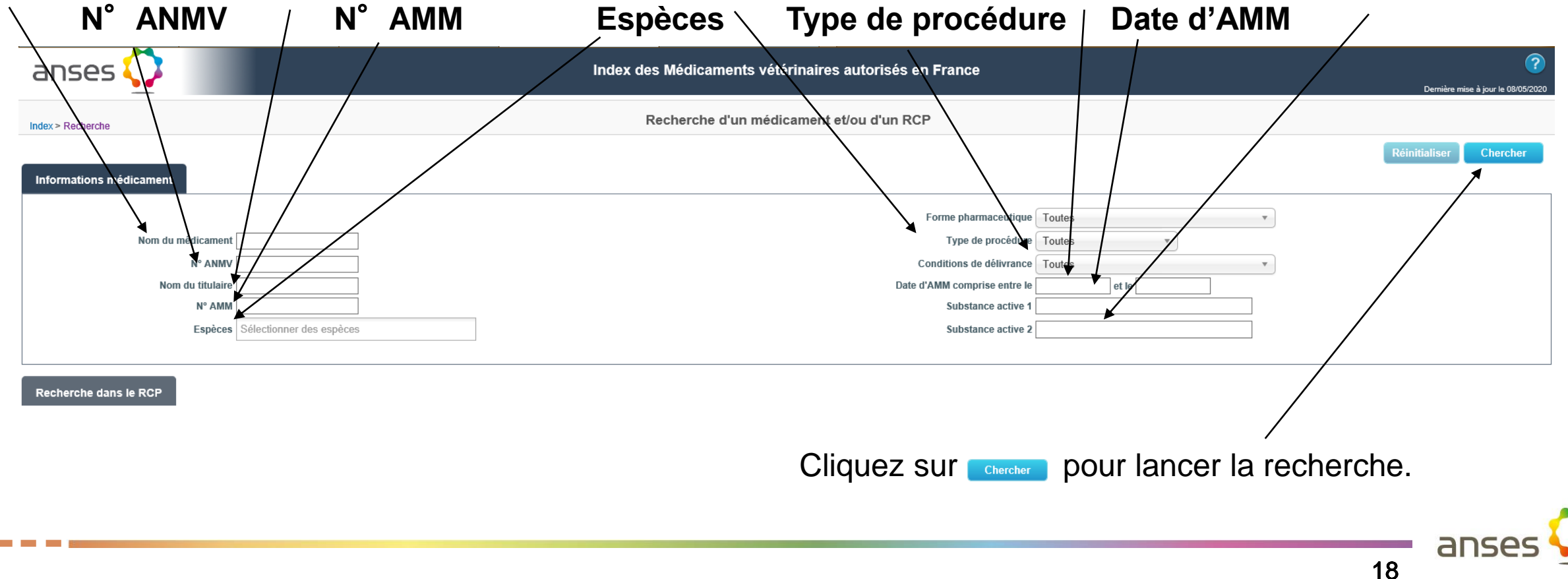

### **Etape n**°**11:** *Utilisation de l'outil de recherche*

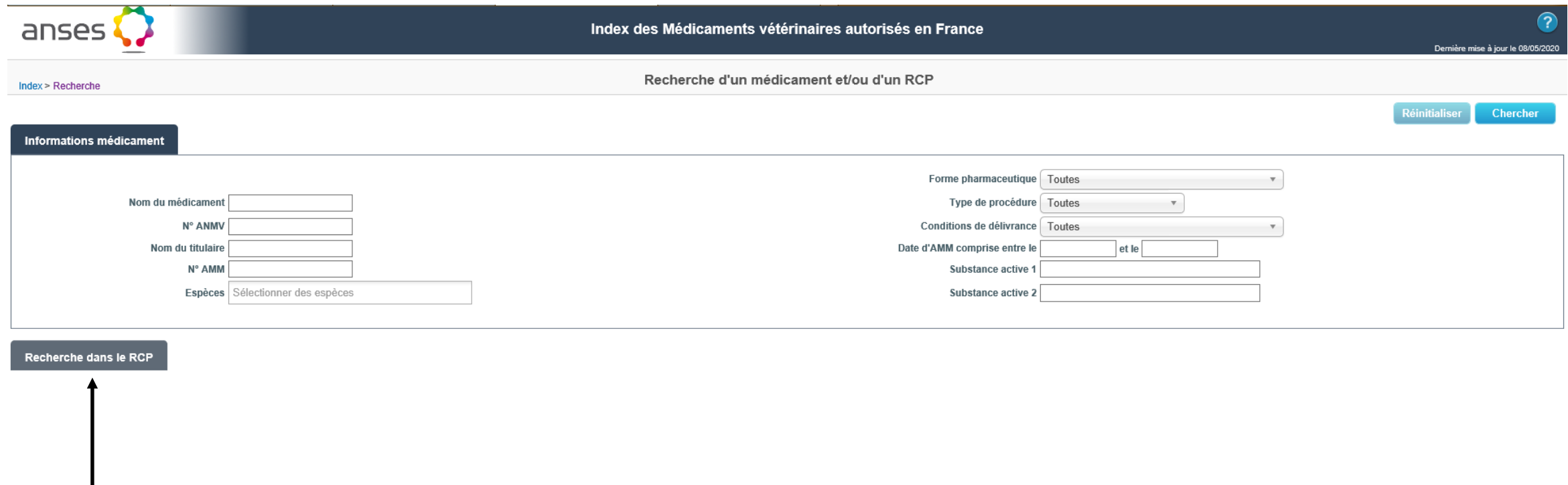

Le lien « Recherche sur RCP » donne accès à une recherche avancée sur du texte contenu dans l'ensemble des RCP ou sur un item spécifique des RCP.

an

#### **Etape n**°**11 :** *Utilisation de l'outil de recherche*

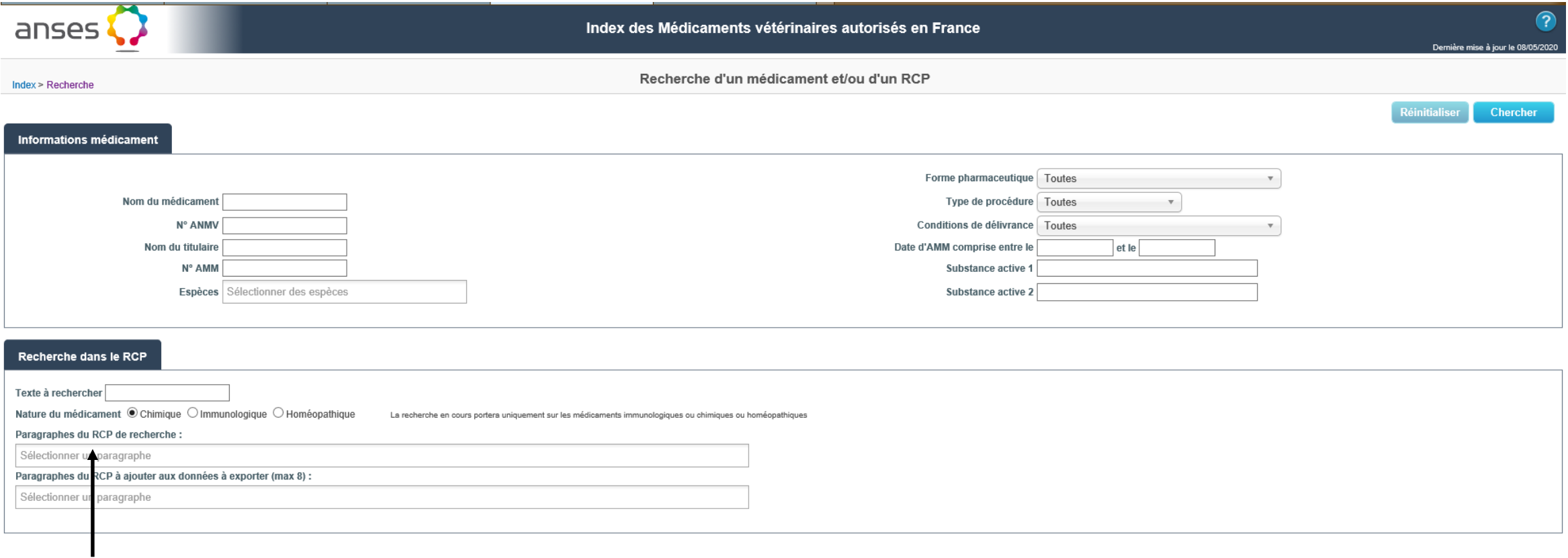

Une recherche avancée sur du texte contenu dans l'ensemble des RCP est possible en fonction de la nature du médicament et en fonction des paragraphes du RCP.

20

ans

### **Etape n**°**11 :** *Utilisation de l'outil de recherche*

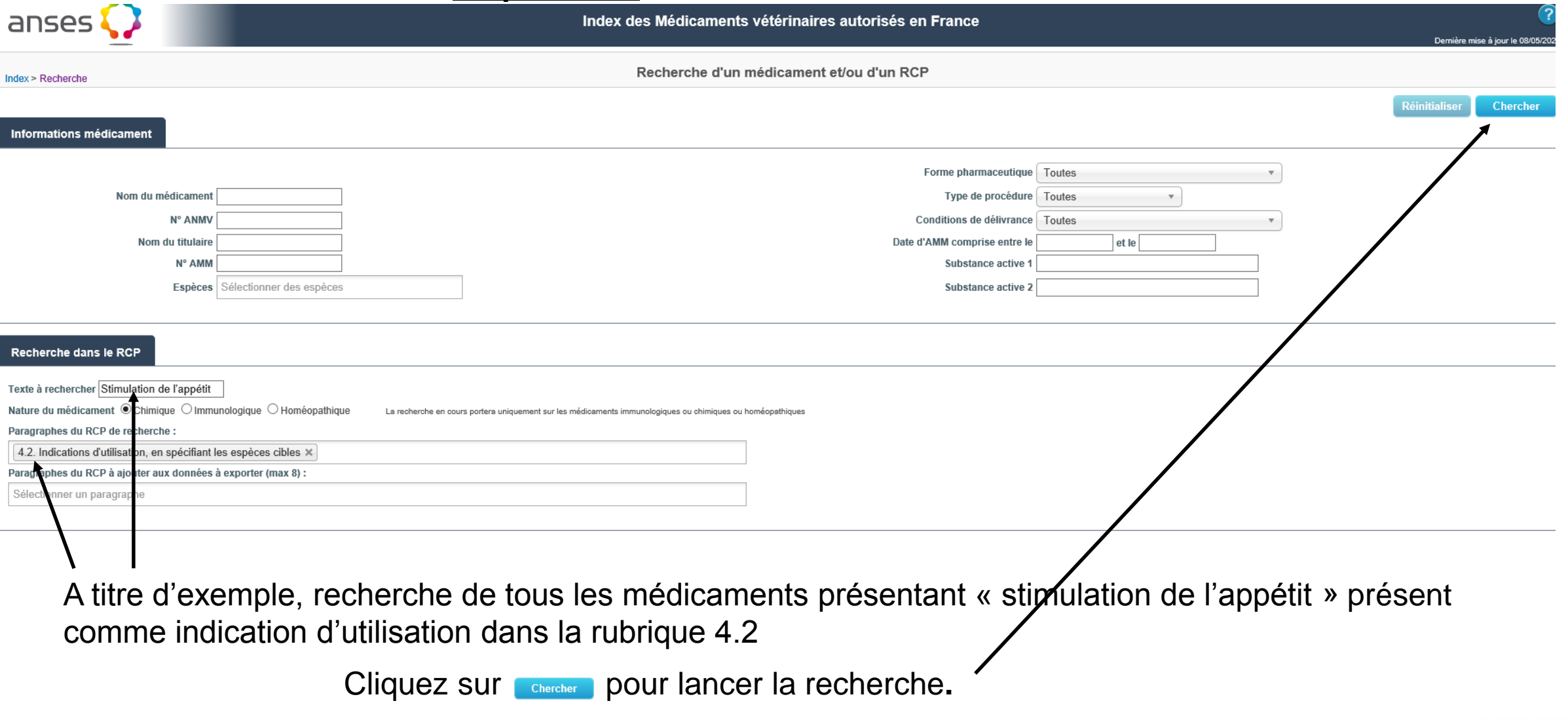

21

anse

### **Etape n**°**11 :** *Utilisation de l'outil de recherche*

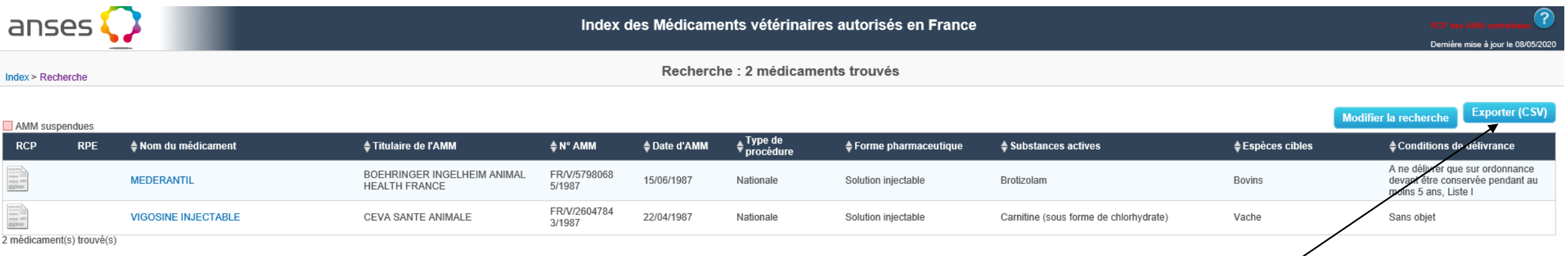

Le résultat de cette recherche permet de visualiser 2 médicaments vétérinaires

Cette recherche peut être exportée sous la forme d'un tableau Excel en cliquant ici

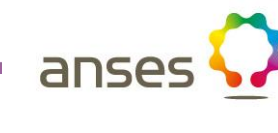

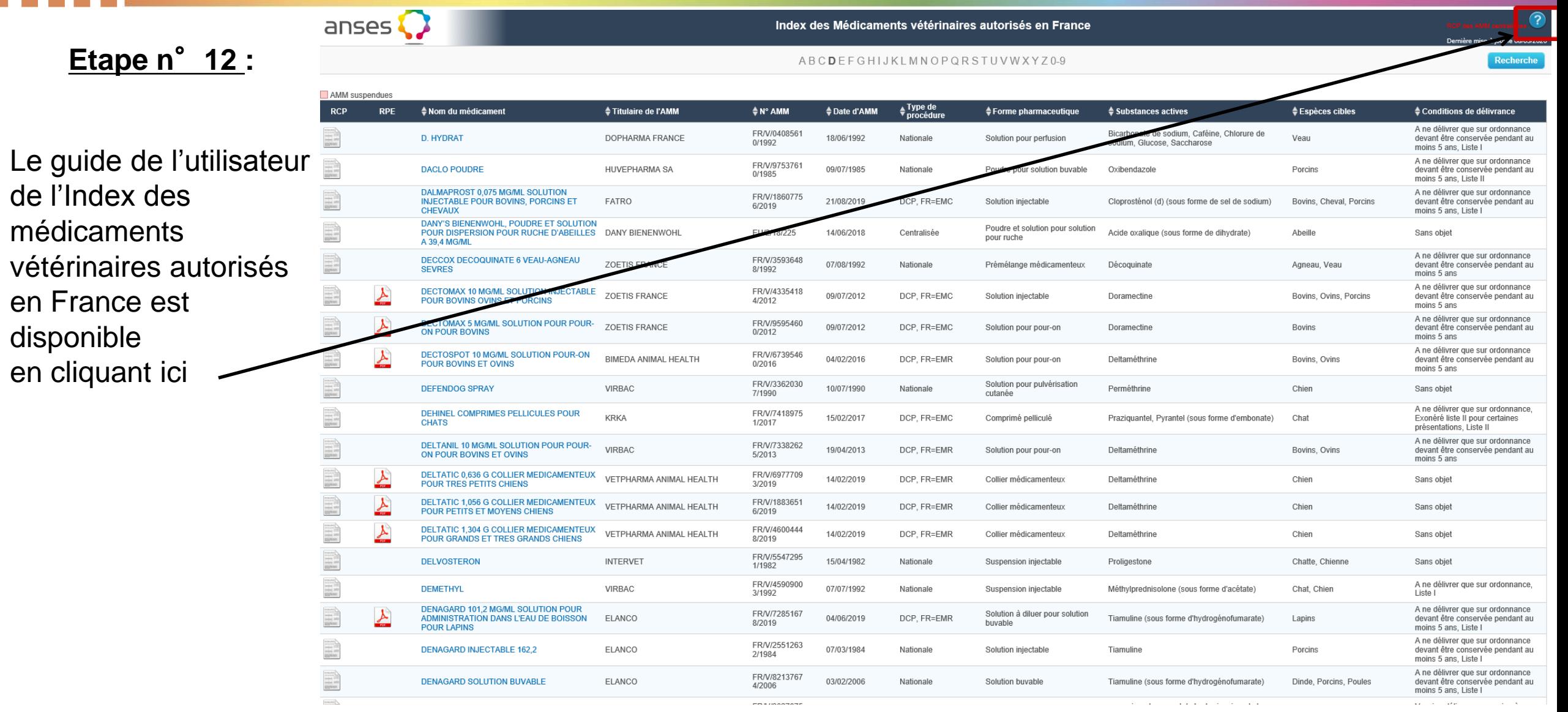

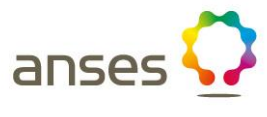